MILENKO PLAVŠIĆ<sup>1</sup> IVANA PAJIĆ-LIJAKOVIĆ<sup>1</sup> **BRANISLAV ČUBRIĆ<sup>2</sup>** RADIVOJ S. POPOVIĆ<sup>2</sup> **BRANKO BUGARSKI**<sup>1</sup> RUŽICA G. POPOVIĆ<sup>3</sup> NADA LAZIĆ<sup>4</sup>  $1$ Univerzitet u Beogradu, Tehnološko-metalurški fakultet, **Beograd**  $2$ Tehnički opitni centar, Beograd  $3$ Voino-tehnički institut. Beograd <sup>4</sup>Univerzitet u Beogradu, Institut za opštu i fizičku hemiju, **Beograd NAUČNI RAD** 678.023.3+678.074.532.132.004.12

# **FAZNA TOPOLOGIJA ELASTOMERNIH BLENDI NR/BR SA AKTIVNIM PUNILOM**

U radu se analizira zavisnost strukture i mehaničkih svojstava elastomernih materijala na bazi prirodnog (NR) i polibutadienskog (BR) kaučuka punjenih aktivnim čađima i blende ovih smesa NRIBR u masenom odnosu 70/30. Svojstva individualnih faza u 70/30 NR/BR blendi mogu se na zadovoljavajući način definisati modelom koji uzima u obzir zavisnost napon-deformacija pri velikim istezanjima. U sistemu NR/BR dispergovana faza BR ima viši modul u odnosu na kontinualnu NR fazu, te se interakcija između faza blendi može modelovati na redni način.

Mešanjem polimera, koje nazivamo "blendovanjem" dobijaju se materijali koji u sebi sadrže objedinjekarakteristična svojstva polaznih polimera na (komponentnih polimera), tako da se proširuje opseg svojstava i primene polaznih materijala. Ta osobina pruža mogućnost da se povećane potrebe za polimerima ne moraju uvek rešavati sintezom novih polimera. Koncepcija mešanja i daljeg povezivanja u kompaktnu celinu, dva ili više polimera, sa ciljem da se dobiju novi materijali sa željenim svojstvima danas je od velikog praktičnog značaja. Time se, slično kao kod procesa legiranja metala, mešanjem različitih polimera (blendovapoboljšati svojstva njem) mogu i tehnološka preradljivost polaznih materijala.. Ipak, niz pitanja vezanih za blendovanje i danas ostaje otvoreno [1].

Komercijalni elastomeri ne poseduju sva tražena svojstva u savremenoj industriji i tako se oni često blenduju sa drugim elastomerima tokom prerade [2]. Oko 75 % svih elastomera se koristi radije kao blende nego sami u polimernim materijalima. Stirenbutadienski kaučuk (SBR) ima bolju otpornost na rast pukotina, vlažno prijanjanje i otpornost na atmosferilije od NR, dok NR u poređenju sa SBR poseduje bolju jačinu i niži porast toplote i prikazuje bolje karakteristike na nižim temperaturama. Zbog toga se blende NRi SBR koriste intenzivno dugi niz godina u proizvodnij pneumatike.

Poznato je da se u NR i SBR kaučukovim blendama sa BR kaučucima, cis-polibutadienom, poboljšavaju tehničke karakteristike i otpornost na habanie, ali se redukuju prekidna čvrstoća i moduli elastičnosti NR vulkanizata [3].

Blende BR sa SBR i NR, se koriste u smasama za protektore putničkih i kamionskih pneumatika, što je poznato kod proizvođača pneumatika [4].

Dodatak punila drastično menja mehanička svojstva elastomernih materijala. Tako, na primer, vulkanizati nepunjenog stirenbutadienskog kaučuka (SBR) imaju prekidnu čvrstoću ne veću od 2.2 MPa, dok dodatkom 50 pphr aktivne čađi kaučuku dolazi do naglog povećania ove karakteristike na 25 MPa. Čađ. sitne praškaste čestice koje nemaju mehaničku jačinu, deluju pojačavajuće u gumi, slično metalnoj armaturi kod kompozitnih materijala. Generalno uzevši, velika specifična površina po jedinici mase punila (vrlo sitne čestice) neophodna je za pojačavanje elastomera, ali ne postoji direktna proporcionalnost između pojačavajuće aktivnosti i razlike u specifičnoj površini kod čađi različitih tipova. I u ovoj oblasti mnoga fundamentalna pitanja i danas stoje otvorena.

Svrha ovog rada je da se analizira mogućnost primene postupka za razrešenje svojstava individualnih faza u elastomernim blendam punienim čađima. Postupak je primenjen na sistem koji se sastoji od NR i BR smesa punjenih čađima, umreženim pri optimalnim uslovima t<sub>c90</sub>, sa različitim udelom umreživača, a takođe i na elastomernu blendu NR/BR=70/30.)

# **TEORIJSKI OSNOVI**

Utvrđivanjem činjenice da fazna heterogenost uglavnom preovladava u elastomernim blendama, nameće se pitanje kako individualne faze doprinose mehaničkim svojstvima blendi. Bauer i dr. predložili su postupak koji koristi svojstva pri istezanju kao bazu za modelovanje polifazne strukture blendi [5].

Tako u radu Bauer-a i Crossland-a [5] ovaj postupak modelovanja je zadovoljavajuće primenjen na razdvajanje faza u nepunjenoj blendi prirodni kaučuk (NR)/hlorbutil kaučuk (CIIR). Primenjen je takav umreživački sistem da je disperzna CIIR faza bila nižeg modula nego NR matrica. Rezultat je bio jednostavno paralelno kuplovanie faza blende. Kada je ponašanie svake komponente blende, umerežene odvojeno, poznato kao funkcija deformacije i stepena umreženja, svojstva individualnih faza se mogu rešiti nedvosmisleno. Do sličnih

Adrese autora: M. Plavšić, Univerzitet u Beogradu, Tehnološko-Metalurški fakultet, Karnegijeva 4, 11000 Beograd Rad primljen: Oktobar 16, 2003.

rezulatata se došlo i analizom NR/MQ blende, u kojoj je disperzna faza silkonski (MQ) kaučuk nižeg modula i rezulat je paralelno kuplovanje faza blende [6].

Prateći uspešnost analize faza kod nepunjenih blendi formiran je novi metod za blende punjene čađima. Međutim, znatni viskoelastični efekti kod krivih napon-deformacija punjenih elastomera pružaju mnogo težu analizu rezulata. Zbog toga je bilo neophodno razviti jednačine koje predstavljaju dinamičke izoterme napon-deformacija pre nego se pokušalo sa modelovanjem blendi punjenih čađima [7]. Takođe, može se pokazati da za prethodno umereno istegnute NR i BR vulkanizate punjene čađima postoji dobro slaganje teorije i eksperimenta. Tu se koristi SIP model paralelnog kuplovanja, za koje se primenjuje specijalno izvedena zavisnost napon-deformacija. Ovaj razvoj je doveo do toga da je sada moguće predviđanje doprinosa faza u blendama elastomera punjenim čađima.

U opisanoj proceduri korišćena je jednačina stanja Crossland-a i Van der Hoff-a koji su na jednostavan način uključili karakteristike mreže u ovu jednačinu [8]:

$$
f = G \left[ \frac{1}{r\lambda - \lambda^2} - \frac{1}{r\lambda - \lambda^{1/2}} \right]
$$
 (1)

gde je f sila po jedinici nedeformisanog poprečnog preseka,  $\lambda = L/L_0$  je odnos deformacija u pravcu napona i G je empirijska konstanta.

Bauer je kasnije proširio jednačinu (1) u oblik:

$$
f = G\left[\frac{1 + 2F}{r\lambda - \lambda^2} - \frac{1 - F}{r\lambda - \lambda^{1/2}}\right]
$$
 (2a)

gde je:

$$
F = a \left(\frac{\lambda - 1}{2r - 1}\right)^{1/\lambda^{c}}
$$
 (2b)

korekcija koja uključuje efekte dinamike prepletaja.

Saglasno formulacijama datim u [7, 9, inženjerijski napon ili napon po jedinici nedeformisanog poprečnog preseka, f, za svaku polimernu fazu punjenu čađima, u slučaju bikomponentnih blendi, predstavljen je kao:

$$
f = G \left[ \left( 1 - v_c^{1/2} \right) \left( \frac{1 + 2F}{r \lambda - \lambda^2} - \frac{1 - F}{r \lambda - \lambda^{1/2}} \right) + \left[ + v_c^{1/2} \left( \frac{1 + 2F_s}{r \lambda_s - \lambda_s^2} - \frac{1 - F_s}{r \lambda_s - \lambda_s^{1/2}} \right) \right] \right]
$$
(3)

gde je: G-modul, vc je zapreminska frakcija punila čađi, r je bezdimenzionalna konstanta koja je u korelaciji sa teorijskom maksimalnom istegljivošću polimernog lanca, i λ je celokupni odnos istezanja kompozitne faze [9]. Prisustvo krutih čestica punila je računski uključeno za korišćenie SIP kuplujućeg rasporeda [7], u kojem kruti element i elastomerni element, deluiu redno, i kuplovani su na paralelan način sa drugim pojedinačnim elastomernim elementom. Indeks "s" označava svojstvo elastomernog elementa redno vezanog sa krutim elementom i odnos istezanja ovog elemnta je dat sa:

$$
\lambda_{\rm s} = (\lambda - \nu_{\rm c}^{1/2}) / (1 - \nu_{\rm c}^{1/2}) \tag{4}
$$

Funkcije preraspodele prepletaja, koji su dati u ranijem radu [7], označeni sa F i Fs, dati su:

$$
F = a [ (\lambda - 1) / (2r - 1) ]^{b}
$$
  
\n
$$
F_s = a [ (\lambda_s - 1) / (2r - 1) ]^{b}
$$
\n(5)

gde je: a koncentracija pregrupisanih lanaca i b je parametar koji kontroliše brzinu primene efekta pregrupisavanja. Moguće je da je b parametar funkcija odnosa istezania

Jednačina (3), prikazuje inženjerijski napon kao funkciju deformacije. Ovo nije dovoljno za svrhu ovog rada, jer promena napona sa odgovarajućim stepenom umreženja takođe mora biti poznata. To je urađeno empirijski, tako da je stanje umreženja predstavljeno Gauss-ovim modulom.

$$
J = f \left( \lambda - \lambda^{-2} \right) \tag{6}
$$

pri nekoj izabranoj (arbitražnoj) vrednosti λ. Za smese korišćene u ovom radu, vrednost za  $\lambda^{-1} = 0.6$  koristi se za dalja izračunavanja.

Takođe je prikazano u ranijem radu [5], da kada je disperzna faza nižeg modula od kontinualne faze (matrice), blenda je homogena sa aspekta deformacije i faze se ponašaju kao da su kuplovane na jednostavan paralelan način. Sa ovim načinom kuplovanja, celokupni napon je dat sa:

$$
f = v_{\rm m} f_{\rm m} + v_{\rm f} f_{\rm F} \tag{7}
$$

gde je: v zapreminska frakcija; indeksi M i F se odnose na kontinualnu fazu (matricu) i disperznu fazu (punila), po istom redosledu. Sledi iz jednačina (6) i (7) da je ukupni Gauss-ov modul dat sa:

$$
\psi = v_m \psi_M + v_f \psi_F \tag{8}
$$

U slučaju kada je disperzna faza višeg modula od kontinualne faze (matrice), faze se ponašaju kao da su kuplovane na jednostavan redni način. Sa ovim načinom kuplovanja, celokupni napon je dat sa:

$$
f = \left(\frac{\nu_{\rm M}}{f_{\rm M}} + \frac{\nu_{\rm F}}{f_{\rm F}}\right)^{-1}
$$
 (9)

dok je Gauss-ov modul dat sa:

$$
\Psi = \left(\frac{\upsilon_{\mathsf{M}}}{\psi_{\mathsf{M}}} + \frac{\upsilon_{\mathsf{F}}}{\psi_{\mathsf{F}}}\right)^{-1} \tag{10}
$$

#### **EKSPERIMENTALNI DEO**

Osnovni ingredijenti smesa uključujući i umreživače koji se koriste u svim smesama u ovom radu, dati su u tabeli 1. Blenda korišćena u ovoj analizi pripremljena je homogenizacijom već umešanih komponenata smesa tj. masterbečeva NR i BR kaučuka u naznačenom odnosu datom u tabeli 1, označenih sa C i C<sub>1</sub>. Metoda mas-

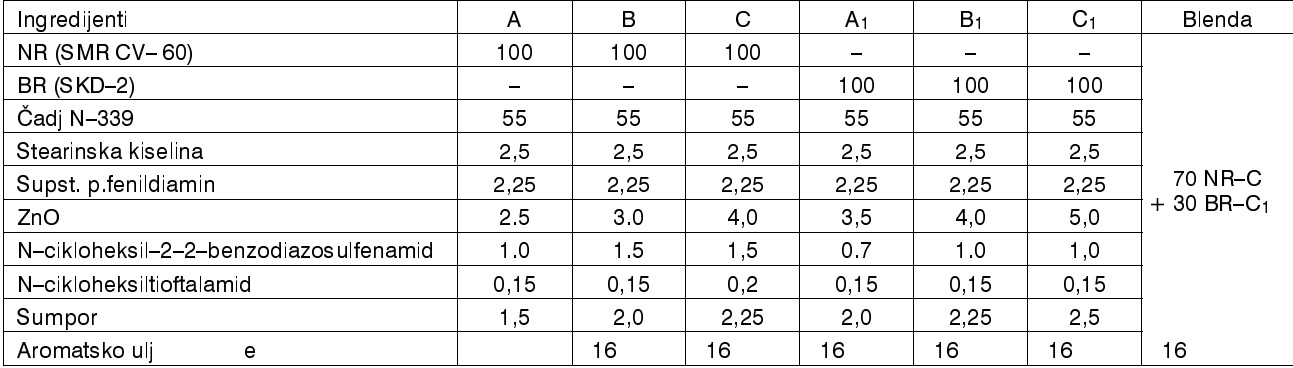

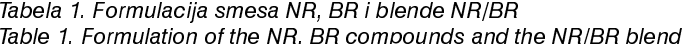

terbečeva se primenjuje da bi se minimizovala potencijalna mogućnost migracije čađi između faza blendi. Sve smese su presovane u obliku pločica debljine 2 mm i umrežene pri t<sub>c90</sub> (optimalnom vremenu vulkanizacije). Standardne trakaste epruvete su isecane iz pločica za potrebe ispitivanja napon-deformacija.

Sva ispitivania su urađena na Instron test kidalici pri istezanju, pri brzini pokretne glave kidalice od 2,54 (cm/min.). Svi uzorci su bili podvrgnuti ciklusu istezanja (oko 75% od prekidnog izduženja) pre nego se pristupilo glavnim ispitivanjima. Ovo je učinjeno kako bi se eliminisali potencijalni efekti Moulins-a i Paini-a. Nakon toga su izvršena označavanja uzoraka i drugi ciklus ponašanja napon-deformacija je sniman na pisaču uređaja.

# **REZULTATI I DISKUSIJA**

Rezultati ispitivanja napon-deformacija za komponente vulkanizate NR i BR elastomera kao i za blendu predstavljeni su u obliku Mooney-Rivlin dijagrama na sli $ci 1 i 2.$ 

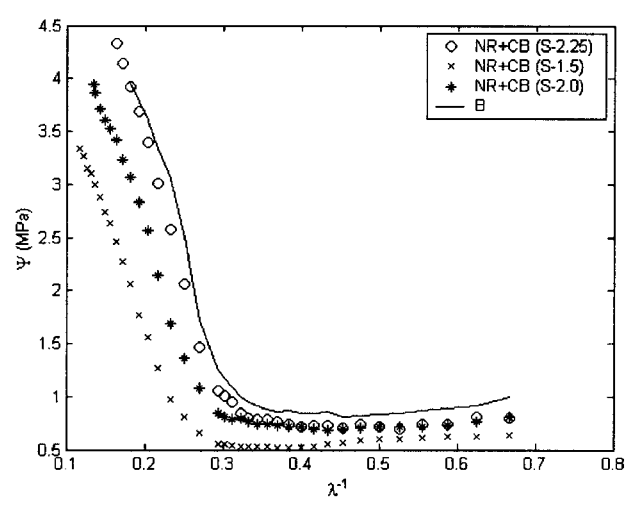

Slika 1. Moonev-Rivlin dijagrami za NR puniene čadijma smese. blendu iz Tabele 1. i fitovane krive koristeći vrednosti parametara iz Tabele 2

Figure 1. Mooney-Rivlin plots for carbon-black-loaded NR compounds and the blend from Table 1. and the curves fitted using the parameters from Table 2

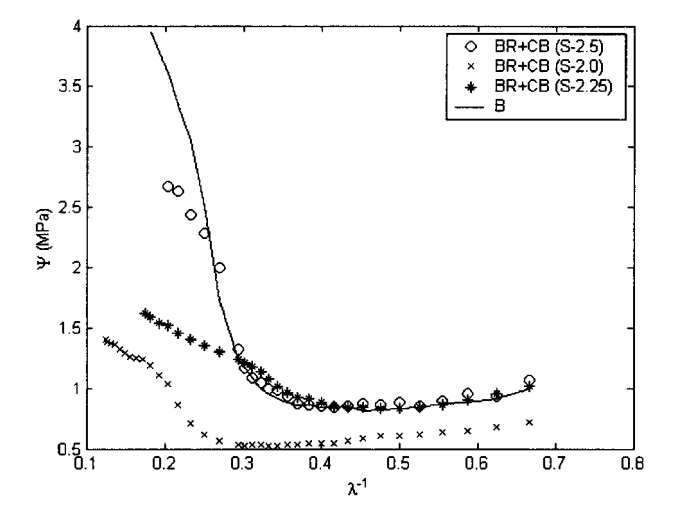

Slika 2. Mooney-Rivlin dijagrami za BR punjene čadjima smese, blendu iz tabele 1. i fitovane krive koristeći vrednosti parametara iz tabele 2.

Figure 2. Mooney-Rivlin plots for carbon-black-loaded BR compounds and the blend presented in Table 1, and the curves fitted using the parametes from Table 2.

Krive linije sa dijagrama su dobijene fitovanjem jednačine (3) za dati set podataka. Za parametar b korišćen u jednačinama (4) uzima se konstantna vrednost 0.25 kao što je preporuka Bauera. To redukuje postupak fitovanja na regresiju od tri parametra (r, G, a). Vrednosti korišćenih parametara za formiranje teorijskih krivi prikazane su u tabeli 2.

Tabela 2. Korišćeni parametri za formiranje teorijskih krivih Table 2. Parameters used for calculations of the theoretical curve

| Uzorak          | r    | G, MPa | а      |
|-----------------|------|--------|--------|
| $A(NR + CB)$    | 6.0  | 23.00  | 0.042  |
| $B(NR + CB)$    | 5,60 | 25.00  | 0,012  |
| $C(NR + CB)$    | 5,62 | 26,91  | 0.013  |
| $A_1$ (BR + CB) | 6,4  | 27.00  | 0.0048 |
| $B_1$ (BR + CB) | 6,1  | 33.50  | 0.039  |
| $C_1$ (BR + CB) | 6,0  | 34,58  | 0.0037 |

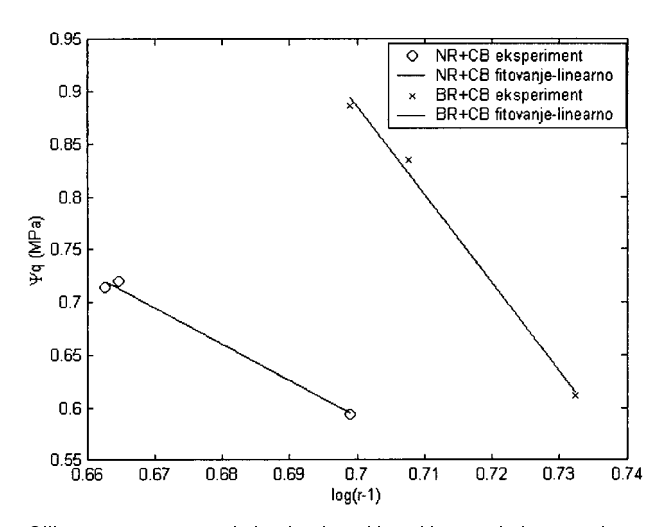

Slika 3. Parametar maksimalne istegljivosti kao funkcija modula Figure 3. Maximum extensibiliity parameters as a function of the modululus

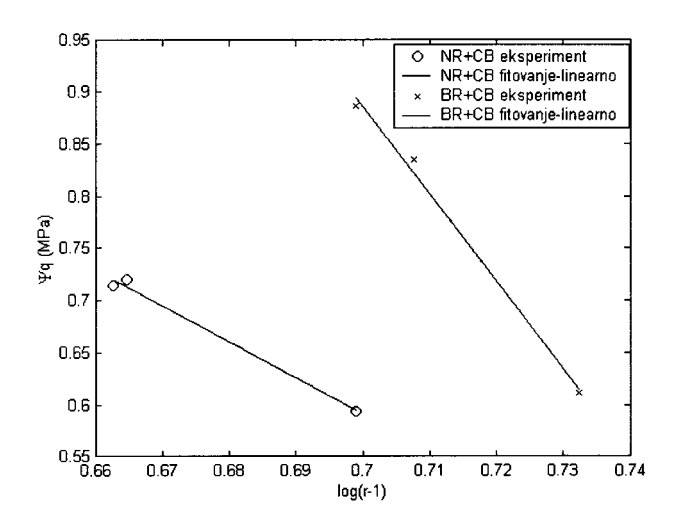

Slika 4. Parametar koncentracije prepletaja kao funkcija modula. Figure 4. Entaglement concentration parameter as a function of the modulus

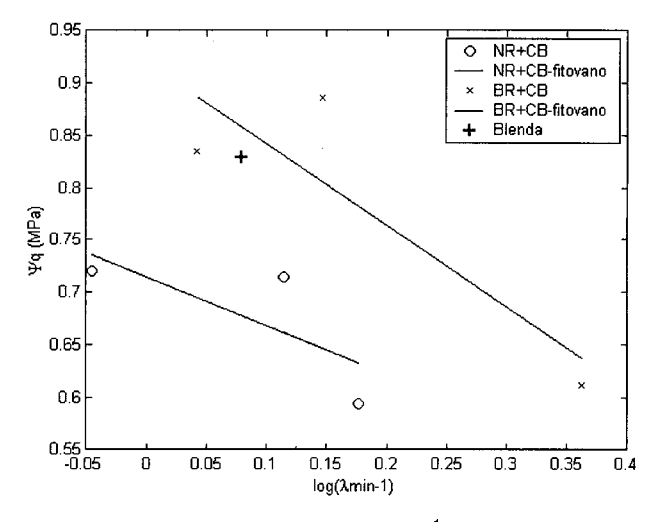

Slika 5. Gauss-ov modul kao funkcija λmin<sup>-1</sup> Figure 5. Gaussian modulus as a function of  $\lambda min^{-1}$ 

Relacija između stanja (stepena) umreženja označenog sa  $\Psi_{0,6}$  i parametara r i a za oba polimera NR i BR prikazana je dijagramima, slika 3 i 4.

Kao ranije za nepunjene elastomere [8], najčešće se prikazuje zavisnost Gauss-ovog modula Y<sub>0.6</sub> od log (r-1), jer se tada eliminiše odstupanje od linearnosti kako se stanje umrežavanja povećava. Takođe je nađeno dobro slaganje odnosno ista funkcionalna zavisnost između Gauss-ovog modula i parametra a. Ne zahteva se relacija za modul istezanja G, već se on računa na bazi  $\Psi_{0,6}$ , određenih parametara r i a, koristeći jednačine  $(3)$  i  $(6)$ .

Mooney-Rivlin dijagram se pokazao kao veoma pogodan kod modelovanja blendi, zato što se set podataka za faze može interpolisati uz pomoć samo dve karakteristike, vrednosti Gauss-ovog modula ili skale podataka za i relativne deformacije,  $\lambda_{min}$ , pri kojoj Mooney-Rivlin kriva ima minimum. Dijagram Y<sub>0.6</sub> prema λ<sub>min</sub> daje mapu u kojoj svaki tip polimera ima karakterističnu liniju kao što je prikazano na slici 5.

Na slici 5, tačke blende što je i očekivano leže između linija za čiste komponente NR i BR.

Zato što BR polimer ima viši modul (G) nego matrica NR kaučuk, očekuje se da faze blende budu kuplovane na redni (serijski) način.

Doprinosi faza blende se mogu izdvojiti na sledeći način:

1. Početna vrednost Gauss-ovog modula za  $\lambda^{-1}$  = 0.6 Y bira se za jednu od faza.

2. Y<sub>06</sub> za drugu fazu se računa iz jednačine (8).

3. Parametri r i a za obe faze se dobijaju iz slika 3 i 4.

4. G-parametri za obe faze se izračunavaju.

5. Teorijska kriva, izračunata korišćenjem jednačina (3) i (7), poredi se sa eksperimentalnim tačkama.

6. Nova vrednost za  $\Psi_{0,6}$  se zadaje i proces se ponavlja dok se ne dobije zadovoljavajuće fitovanje.

Rezultat gornje procedure je ilustrovan na slici 6, gde su eksperimentalni Mooney-Rivlin podaci za blendu zadovoljavajuće fitovani rednim kuplovanjem dve faze blende. Paramteri koji karakterišu faze blende dati su u tabeli 3.

Tabela 3. Parametri koji karakterišu faze blende Table 3. Parameters for characterisation of the blend phases

| Faza      |      |        | G. MPa |
|-----------|------|--------|--------|
| $NR + CB$ | 5.76 | 0.020  | 26.63  |
| $BR + CB$ | 4.81 | 0.0156 | 42.64  |

Iz slike 6 se vidi da tokom blendovanja BR komponenta ostvaruje veći stepen umreženja na račun NR komponente. Migracija umreživača je već diskutovana u ranijim radovima [7,8] i u ovom slučaju se transfer umreživača takođe dešava. Kako se umreživači jednim delom grupišu u BR fazi, preostali deo umreživača migrira na granicu faza kako bi se nastavio kontinuitet procesa vulkanizacije.

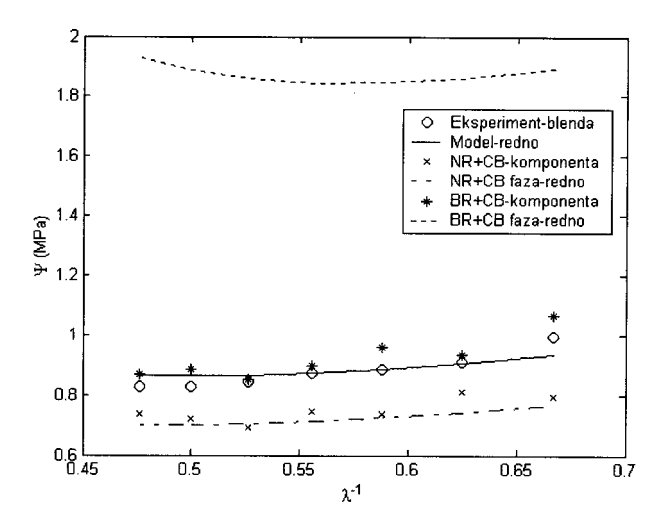

Slika 6. Moonev-Rivlin krive za blendu, čiste komponente i faze blende. Parametri faza blende su prikazani u Tabeli 3. Figure 6. Mooney-Rivlin curves for the blend, the pure components and the blend phases. (The blend phase parameters are

#### ZAKLJUČAK

listed in Table 3)

Analizom svojstava komponentnih smesa i od njih sačinjene blende i poređenjem sa rezultatima modelovanja zavisnosti Gaussov-skog modula od inverzne relativne deformacije, po dobro poznatoj Moony-Rivlin krivoj, jednoznačno je ustanovljeno da je dispergovana faza polibutadijenskog sastava (BR) u blendi NR/BR sa težinHem. ind. 57 (11) 568-572 (2003)

prilog ovakve fazne topologije idu i rezultati Bauer-a i drugih autora po kojima dispergovana faza višeg modula nameće model serijskog kuplovanja po Tahanajagiju. I u slučaju ovde posmatrane blende model serijskog kuplovania daie mnogo bolie slaganie sa eksperimentalnim rezultatima u poređenju sa paralelnim načinom kuplovanja.

# **LITERATURA**

- $[1]$ C.K. Das, Kautsch. Gummi, Kunstst. 35 (1982) 753.
- $[2]$ R. Joseph, K.E. George, D.J. Francis, J. Appl. Polym. Sci. 35 (1988) 103
- P. Corish, B. Powell, Rubber Chem. Technol., 47 (1974)  $[3]$ 481.
- F. Guillaumond, Rubber Chem. Technol., 49 (1976) 105.  $[4]$
- R.F. Bauer, Polym. Eng. Sci., 22 (1982) 130.  $[5]$
- R.S. Popović, M. Plavšić, Kautsch. Gummi, Kunstst. 44  $[6]$  $(1991)$  336
- R.F. Bauer, A.H. Crossland, Rubber Chem. Technol., 63  $[7]$ (1990) 779.
- [8] R.F. Bauer, A. H. Crossland, Rubber Chem. Technol., 61 (1988) 585
- R.F. Bauer, A. H. Crossland, Rubber Chem. Technol., 64  $[9]$ (1991) 234.

## **SUMMARY**

## PHASE TOPOLOGY OF A NR/BR ELASTOMER BLEND WITH ACTIVE FILLER

# (Scientific paper)

Milenko Plavšić<sup>1</sup>, Ivana Pajić–Lijaković<sup>1</sup>, Branislav Čubrić<sup>2</sup>, Radivoj S. Popović<sup>2</sup>, Branko Bugarski<sup>1</sup>, Ružica G. Popović<sup>3</sup>, Nada Lazić<sup>4</sup>

Tacistical of Technology and Metallurgy, Belgrade, <sup>2</sup>Technical Research Centre, Belgrade,<br><sup>3</sup>Military Research Institute, Belgrade, <sup>4</sup>Institute of General and Physical Chemistry, Belgrade

The relations between the structure and mechanical properties of a polymer blend of natural (NR) and polybutadiene (BR) rubber (i.e. a NR/BR blend with the weight ratio of the components 70/30) filled with active carbon black were analysed. The properties of the individual phases in the blend were resolved by modeling the stress-strain relationship according to the Bauer procedure for high extensions. The obtained results indicated that BR is the dispersed phase, having a higher modulus, which was also confirmed by the much better fit of the experimental data to the series type of phase coupling according to the Takanayagy theory.

Key words: Polymer blends . Rubber • Phase topology • Reinforcing fillers · Rheological properties · Ključne reči: Polimerne blende · Guma · Fazna topologija · Pojačavajuća punila · Reološka svojstva ·